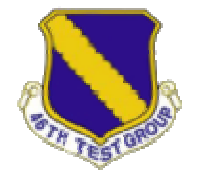

## **746th Test Squadron**

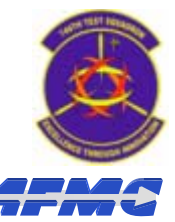

*Central Inertial & GPS Test Facility (CIGTF)*

**Distribution Statement A: Approved for public release: distribution is unlimited. 96ABW-2009-0038**

## **Automated GPS Simulation Automated GPS Simulation**

### **Improving the Test Process Improving the Test Process**

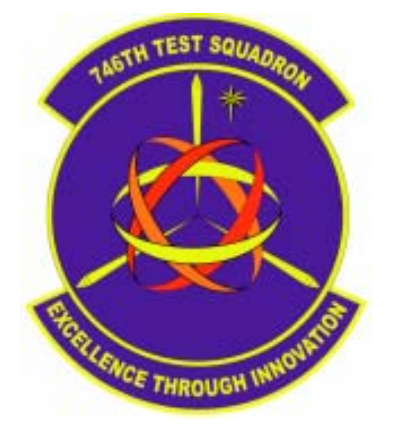

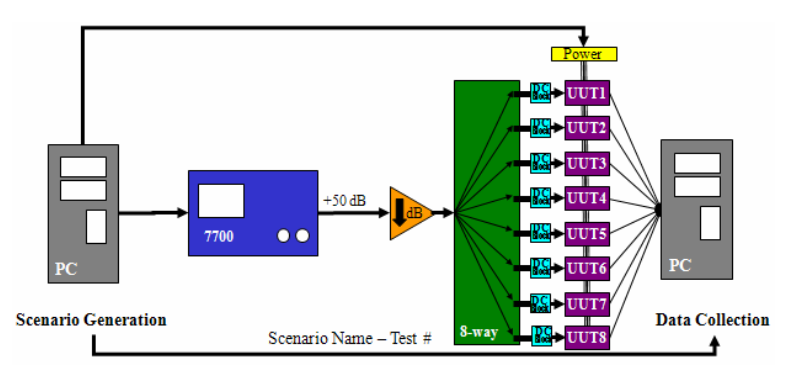

Lt. Matthew Steele – 746 TSJames Javurek-Humig– 746 TS Eddie Thompson – 746 TS

Greg Gerten – PreTalen Kirk Meyer – PreTalen Ben Gerten - PreTalen

FreTalen.

Jan 15, 2009

*I n n o v a t e - E x e c u t e - E x c e l* 

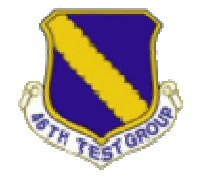

## Introduction

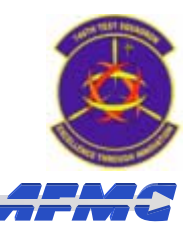

- 746th Test Squadron Capabilities
- Navigation Test and Evaluation Laboratory (NavTEL) Capabilities
- Conventional Test Process
- Automated Test Process
	- Components
	- Flow & Layout
	- Receiver Support
- Automated Test Process Example
- Future Applications

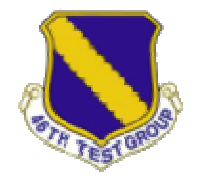

# **746th Test Squadron 746th Test Squadron**

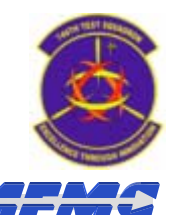

*Central Inertial & GPS Test Facility (CIGTF)*

### • **Premier Facility for System and Component Level Testing**

- Missile Guidance and Control Systems
- Inertial Navigation Systems (INS)
- Global Positioning System (GPS) Receivers
- Embedded GPS/INS (EGI) Navigation Systems
- Systems Integration
- Pointing and Tracking Systems
- Joint UAV Testing

:

- **Laboratory Tests Target Variables Prior to Field Testing**
- **Reference and Field Tests Verify Lab Results**

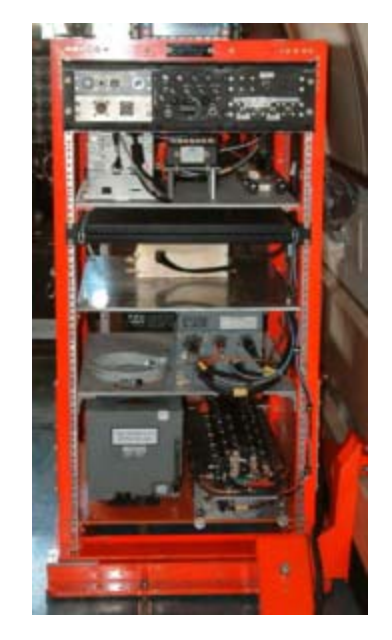

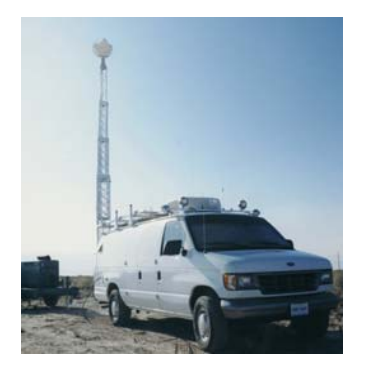

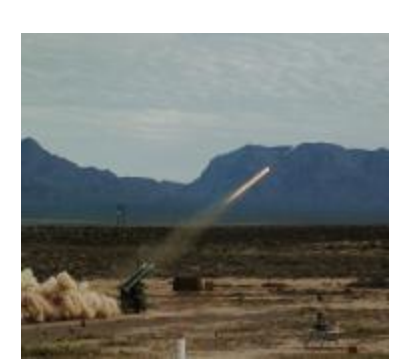

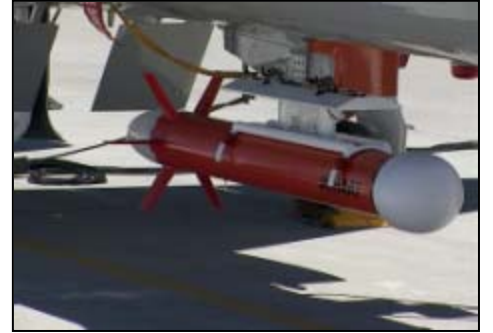

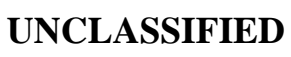

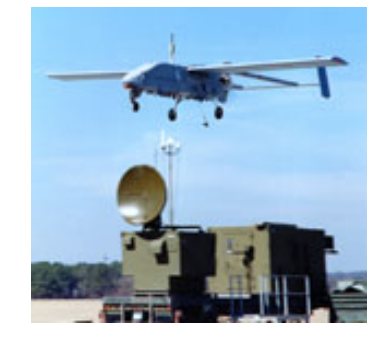

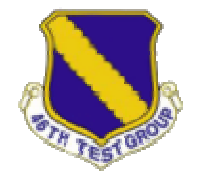

## NavTEL

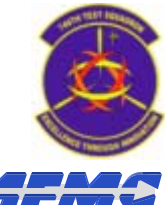

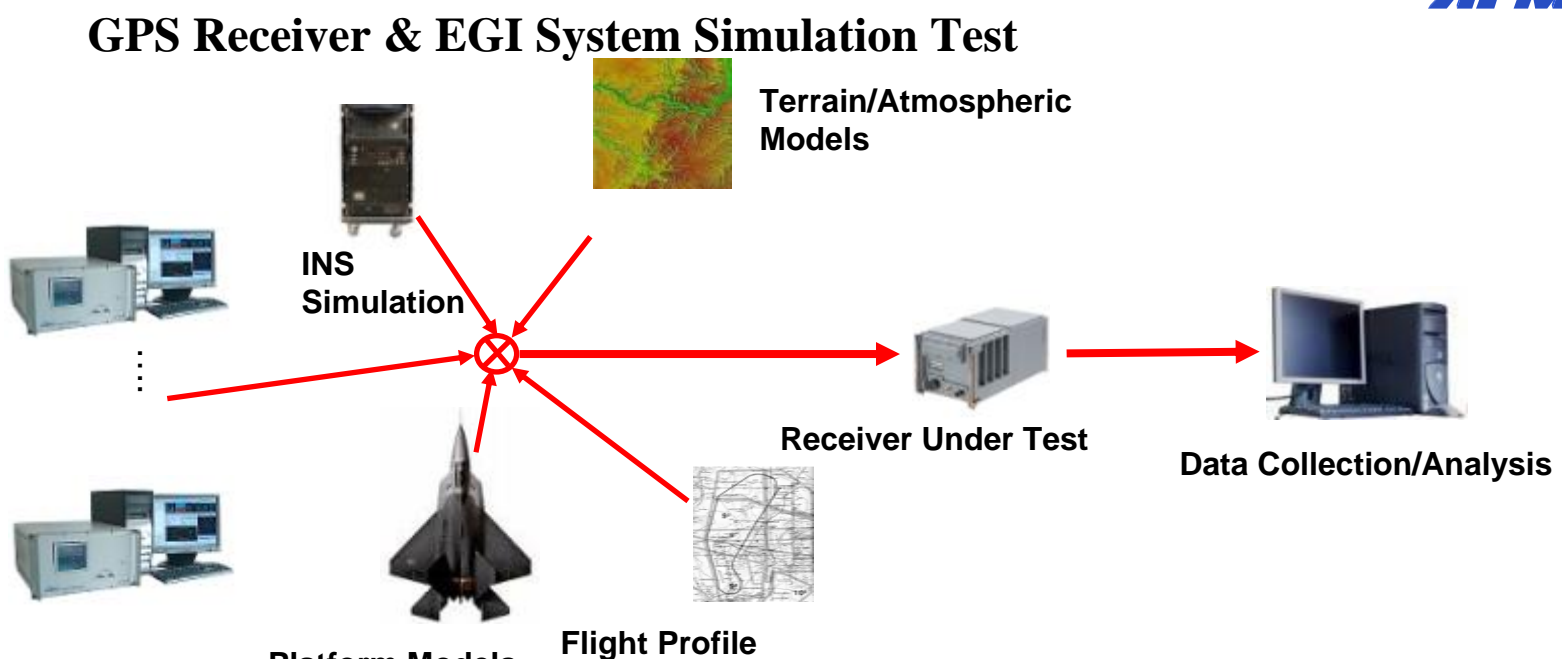

**Platform Models**

Navigation Test & Evaluation Laboratory **(NavTEL)**

- Hardware-in-the-Loop Design
- Trajectories (Real & Simulated Using AGI's STK)
- Models: Scenario Dependent (Sensors & Control)
- GPS Simulators (Spirent GSS 7700) *Modern Signals*
- EGI Simulator (Spirent SimInertial)
- Interference Signal Generators (Jammers)
- Wave Front Simulators (Multi-Element Antenna Test)

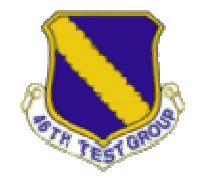

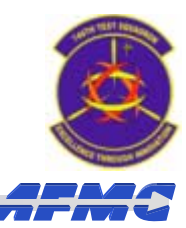

- Spirent GSS7700 Simulator
	- Setup individual scenarios
	- User needs to be present to start new scenarios
- DOS based PC/104 Data Acquisition System (DAS)
	- Limited number of receivers
	- Use of removable media for data and Operating System
		- Must be off to access data
		- Must be reloaded whenever media is cleared
		- Must be reconfigured every time a hardware change is made
	- User needs to be present to record new data set

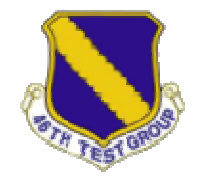

### **Conventional Process**

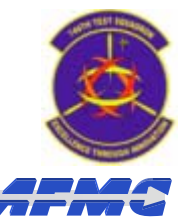

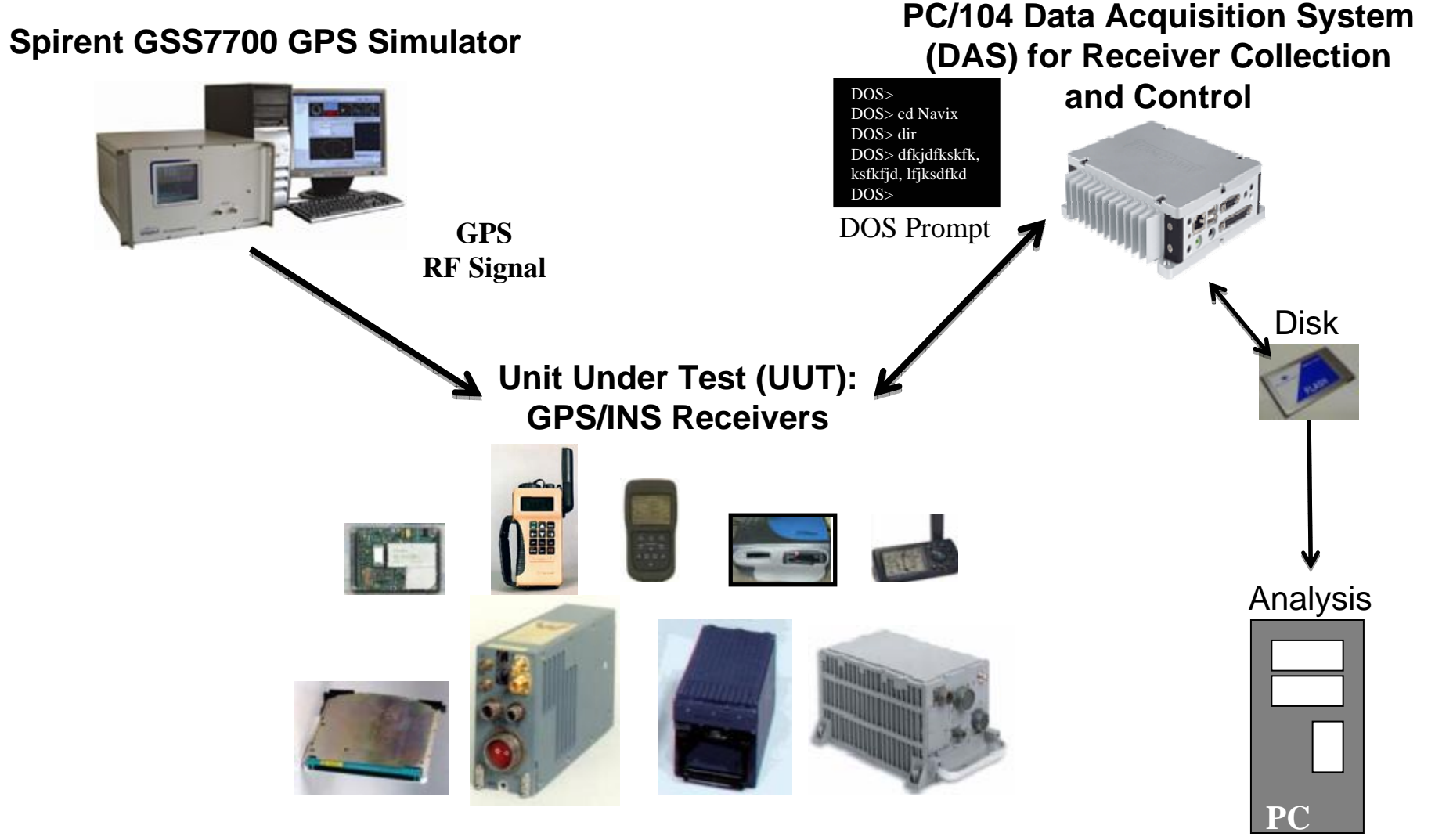

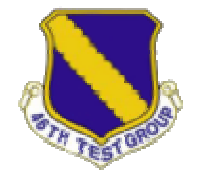

## **Motivation**

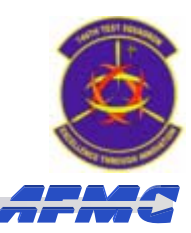

- •Control large numbers of receivers
- •Data collection from large numbers of receivers
- •Data transfer without affecting data collection
- Parametric Analysis Characterize GPS Receivers
	- Perform Design of Experiments (DOE) on variables
	- Automated scenario loading
	- Automated data collection and analysis

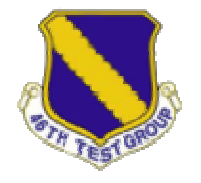

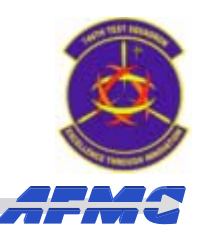

- Simulation Analysis Recreate Field Test Events
	- Read in motion files and create MOD files to create the correct signal's characteristics
	- Create a software model that can be used to describe a receivers behavior
- **Solution: Remove the operator**
	- "Human-*on*-the-loop" –not in it

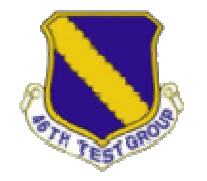

## Automated Components Automated Components

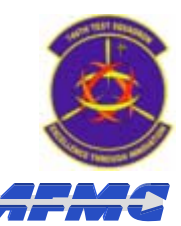

• MOCHA

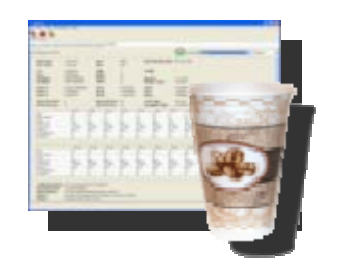

 $\bullet$ SPIDAR

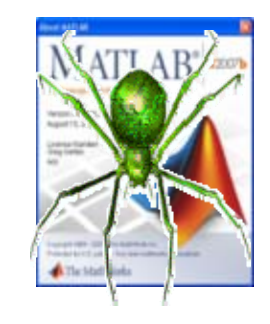

• SimRemote

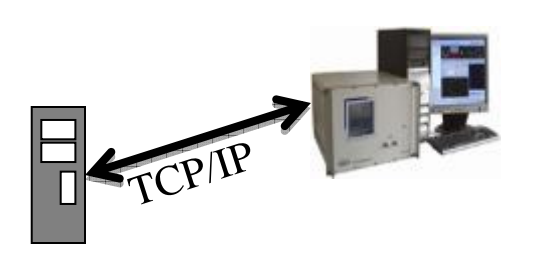

• EASI

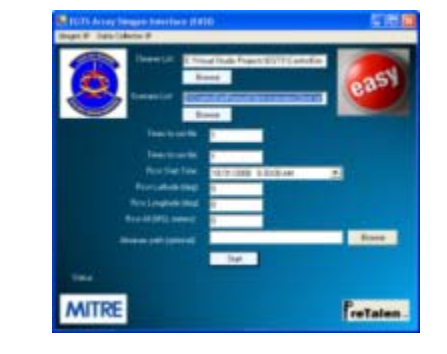

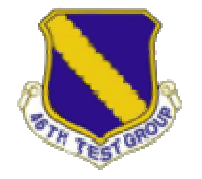

# MOCHA

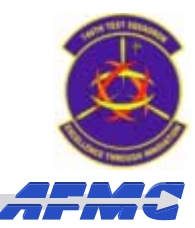

- • Multiple Operation Central Host Application (MOCHA)
	- Utilizes multiple Quatech Serial Device Servers
	- Seamless Connectivity
	- Seamless Data Collection
	- Real-Time Monitoring
	- Quick Initialization
	- Remote Scripting

### **Serial Device Server**

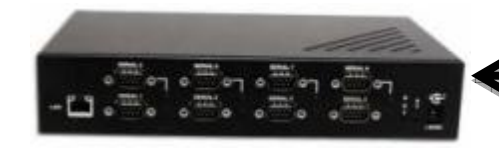

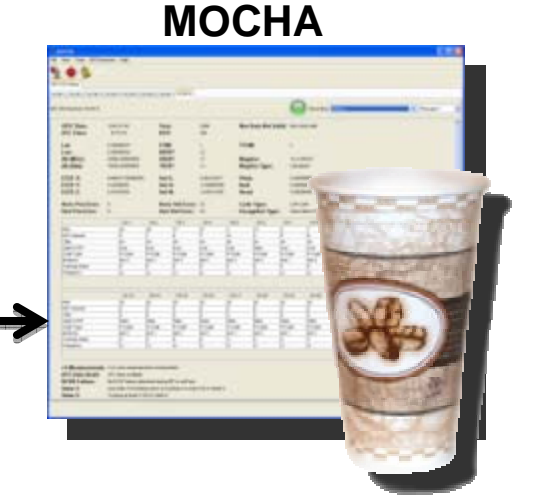

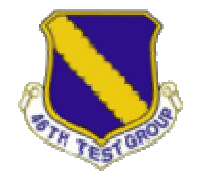

## SimRemote

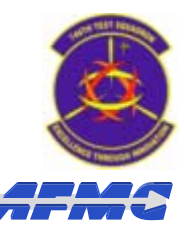

- $\bullet$  SimRemote
	- Extension of SimGEN software
	- Remote interface for Spirent Simulator control
	- Provides
		- Automated scenario loading
		- Truth data monitoring **SimRemote**

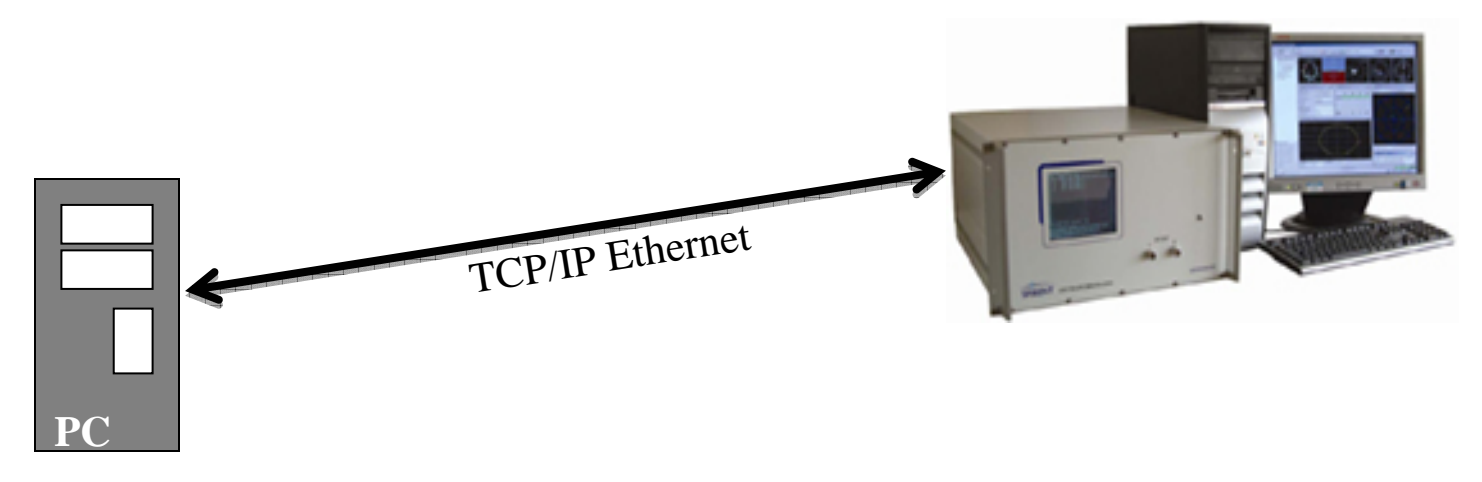

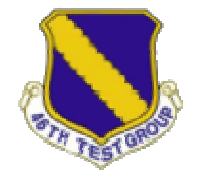

## SPIDAR

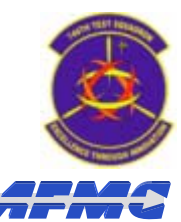

#### $\bullet$ SPIDAR

- MATLAB based script
	- Easy to modify for new tests
- Generates Spirent test scenarios
- Allows parametric testing of multiple GPS variables

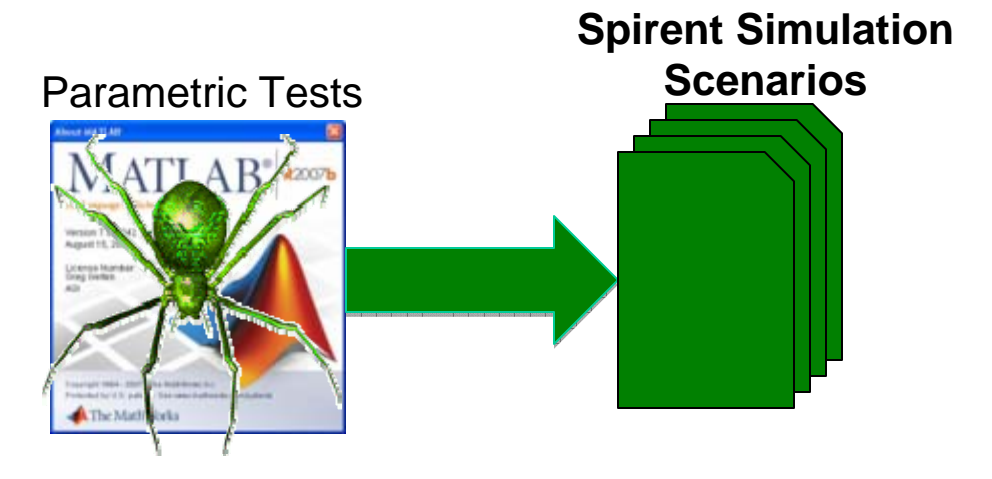

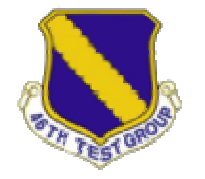

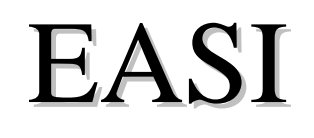

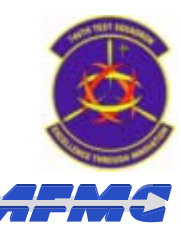

- Easy Array Software Interface (EASI)
	- Glue Program for MOCHA and SimRemote
	- Digests Spirent scenarios
	- Records MOCHA summary data
	- Records simulator truth data

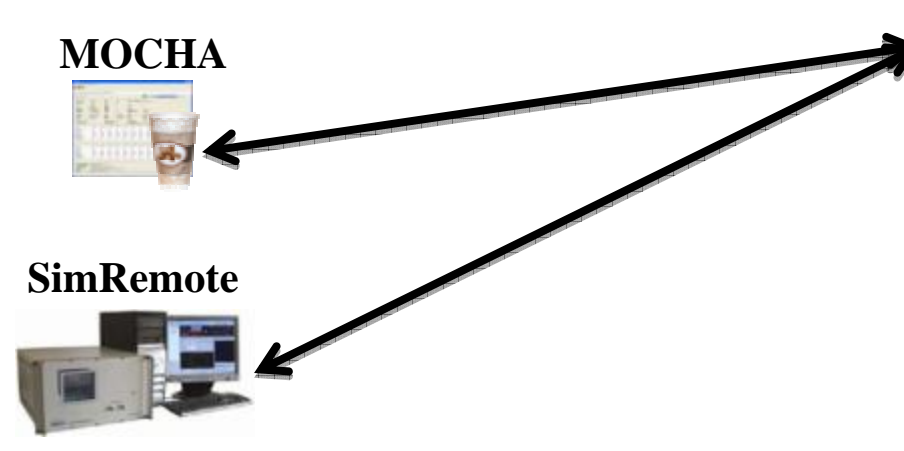

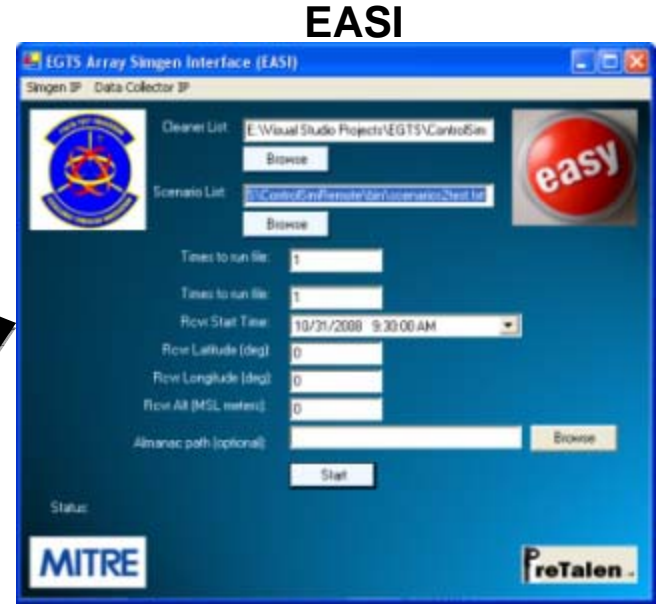

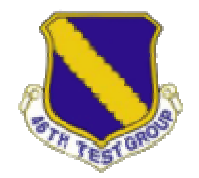

Parametric Runs

**ATLABA** 

### Process Flow Chart

**Pretalen's Spirent Data Generator** 

**(SPIDAR)**

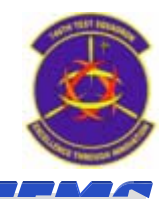

**MIGIS Amay Simper Smether (ERS) Pretalen's easy**  Scenario **array software lists interface (EASI)** Receiver **Inputs** commands **Date**  $-500$ **746 TS's receiver MITRE** FreTalen. 5 **interface MOCHA** 

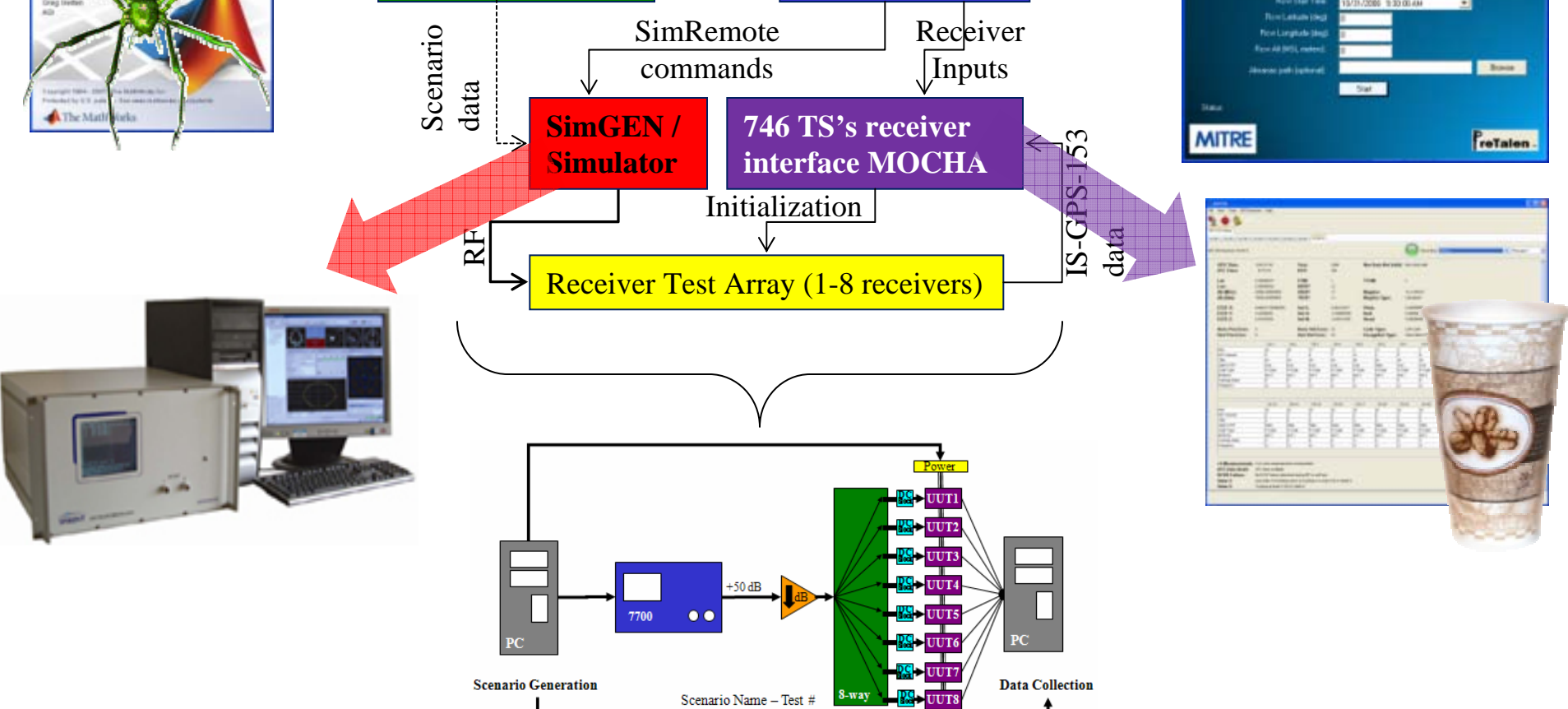

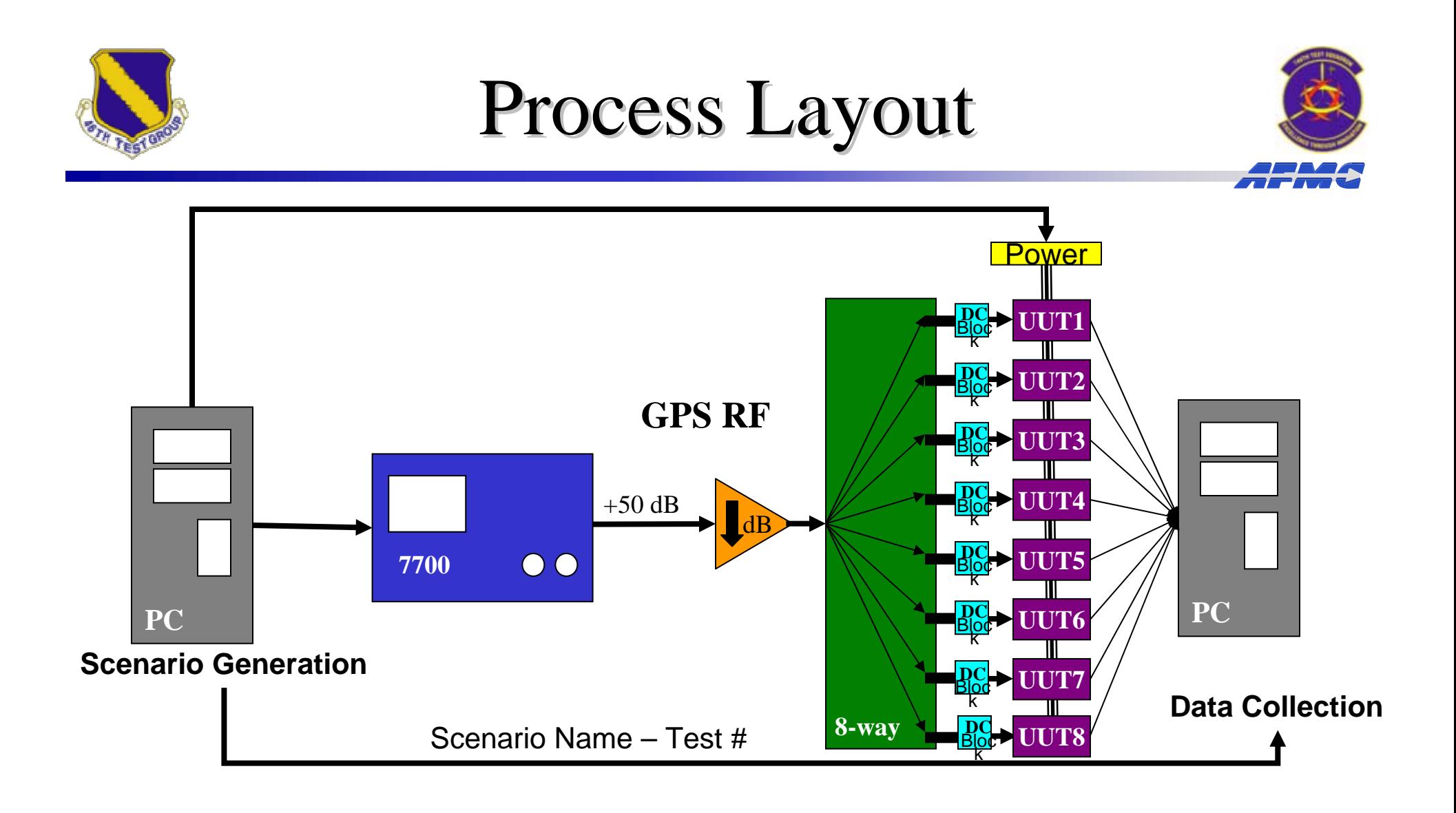

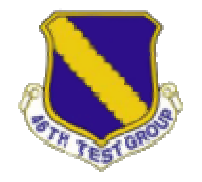

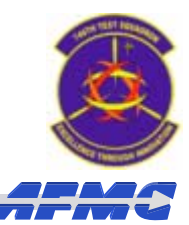

- •Communication I/O Standards
- • Output Data (from the receiver)
	- Used for real time display
	- Recorded for post-processing and analysis
- $\bullet$  Input Data (sent to the receiver)
	- MOCHA sends commands to receivers with this data
		- Code type to track
		- Initialize position
		- etc…

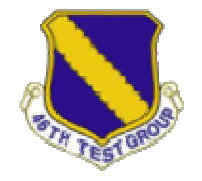

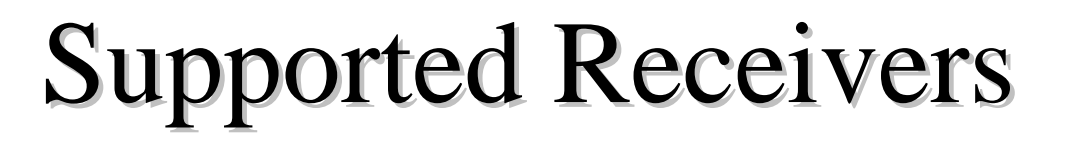

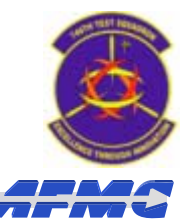

- MOCHA modules currently support:
	- Military (ICD-GPS-153 on RS-232 / RS-422)
		- PLGR, DAGR, GB-GRAM…
	- Civilian
		- Javad Receivers
		- NMEA data only

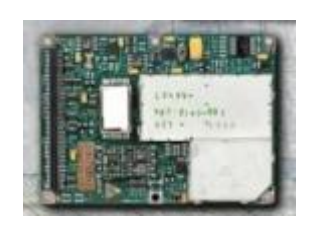

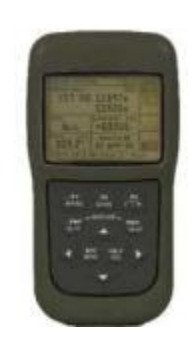

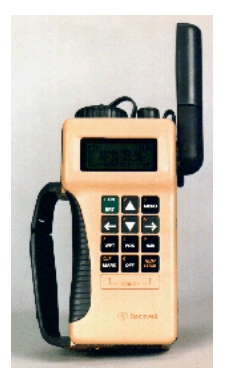

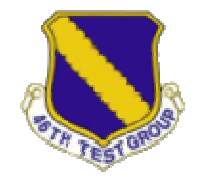

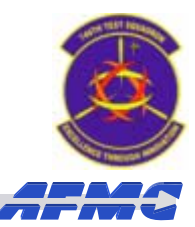

- $\bullet$  MOCHA modules are being developed to support:
	- Military Receivers
		- MAGR, MAGRU, MAGR2K, R3A(046)
		- Force 5, GEM III, GEM IV …
	- Civilian Receivers
		- Garmin V, üblox, Ashtech Z…

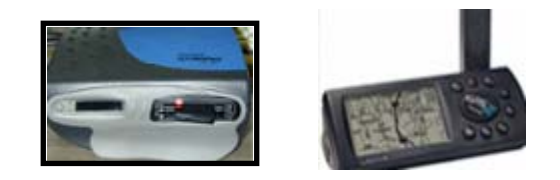

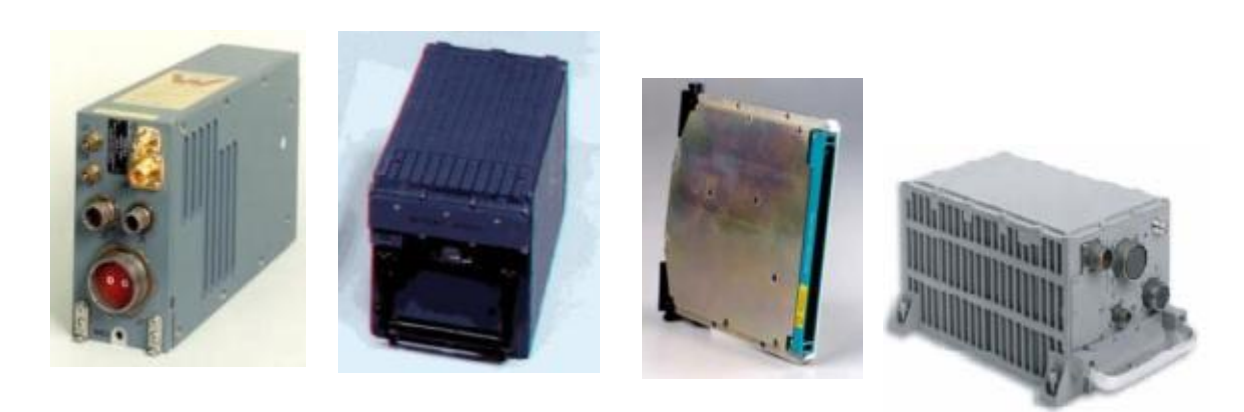

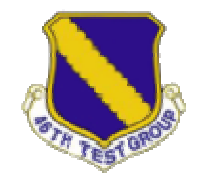

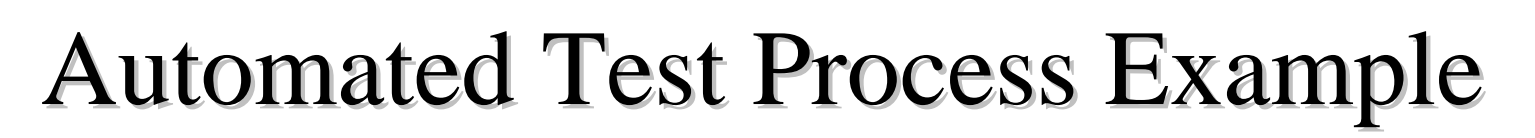

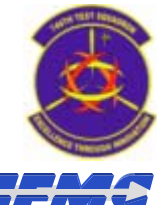

**SPIDAR**: generates 500 scenarios and a list of scenarios

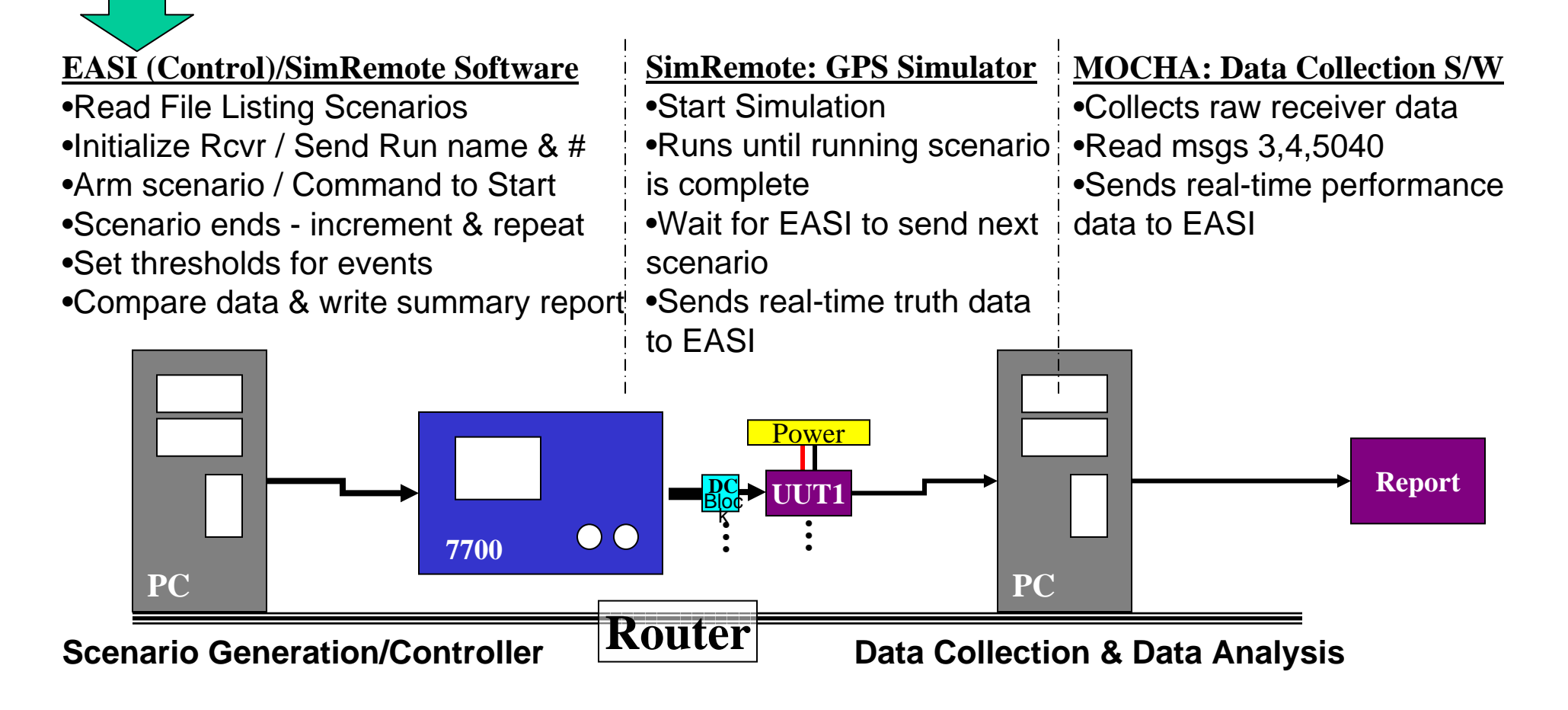

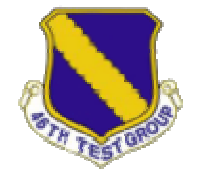

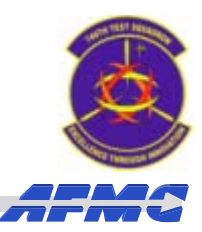

- Ran 500 scenarios each between 5-15 minutes long
- > 66 hours of GPS simulations
- •Completed on  $8$  DAGRS in  $<$  3 days

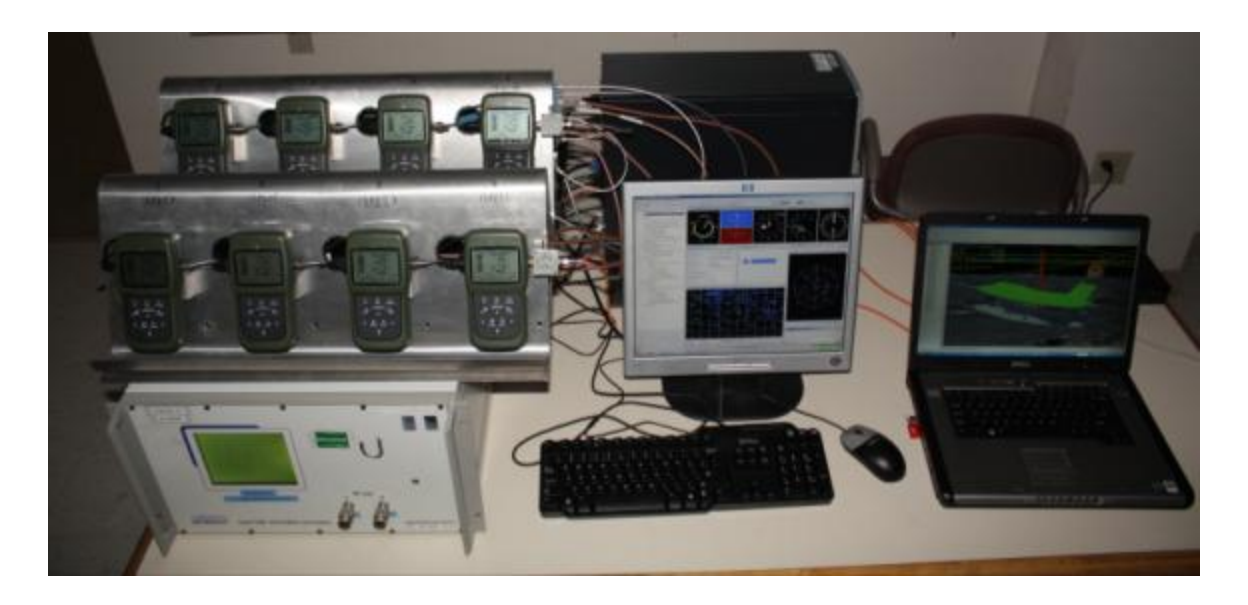

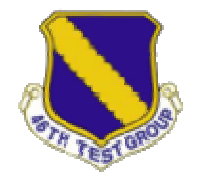

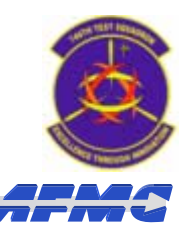

- Advantages of Automated Test Process
	- Support multitude of receivers
	- Intuitive/Simple GUI monitoring & control
	- Quick access to multiple receiver functions
- Applications of Automated Test Process
	- GPS End-to-End Testing
	- Satellite Reference Station
	- Dynamic Flight/Van Testing

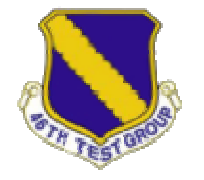

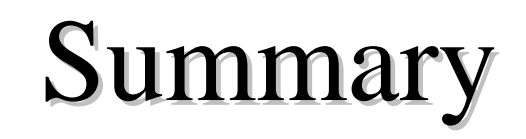

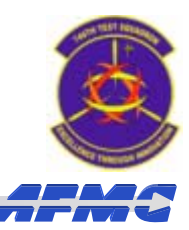

- 746th Test Squadron Capabilities
- Navigation Test and Evaluation Laboratory (NavTEL) Capabilities
- Conventional Test Process
- Automated Test Process
	- Components
	- Flow & Layout
	- Receiver Support
- Automated Test Process Example
- Future Applications

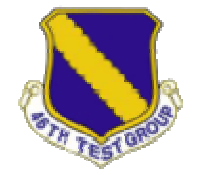

## 746<sup>th</sup> Test Squadron

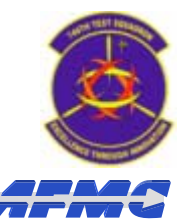

### **Questions?**